## Review (Optional)

This lesson is designed to get you familiar with adding families/accounts. You may wish to review the articles listed below before beginning.

**Jackrabbit Basics Category**

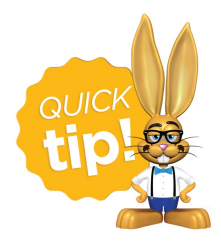

The review articles in the bullet list below will open the Help article in a new tab. When you are finished reviewing the material, close the tab and return to this page to access the

next article using the links below.

- **The Family Record**
- **The Student Record**